## HOW TO GET PARENTS ACCESS TO CANVAS

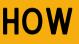

Parents will only have access to Parent Canvas. They will not be able to log-in through the student Canvas page. This link can be found in the parent / student JUSD resources page.

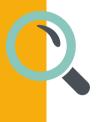

## LOGGING-IN

Once the parent clicks on the correct tile they will be directed to the log-in page. Have your parent click "Forgot Password." They will receive an email to set-up their password.

## LINKS

The link to the resource page can be found <u>here</u>. The link the the Parent Canvas tile can be found <u>here</u>.

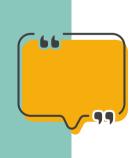

## CALL TO ACTION

Parents will need to use their ParentConnect emails to access Canvas. Parents will only be able to view Canvas information.